# Unit 02: The Composition of a Spreadsheet

Author: Ryan Lowe

Published 2014

SignIn

QuizOver.com is an intuitive and powerful online quiz creator. learn more

Join QuizOver.com

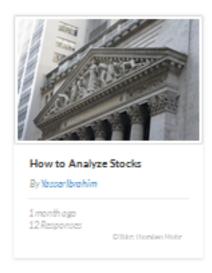

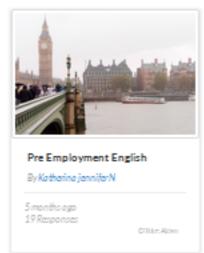

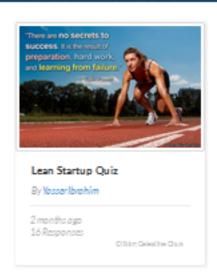

Powered by QuizOver.com

The Leading Online Quiz & Exam Creator

Create, Share and Discover Quizzes & Exams

http://www.quizover.com

# Disclaimer

All services and content of QuizOver.com are provided under QuizOver.com terms of use on an "as is" basis, without warranty of any kind, either expressed or implied, including, without limitation, warranties that the provided services and content are free of defects, merchantable, fit for a particular purpose or non-infringing.

The entire risk as to the quality and performance of the provided services and content is with you.

In no event shall QuizOver.com be liable for any damages whatsoever arising out of or in connection with the use or performance of the services.

Should any provided services and content prove defective in any respect, you (not the initial developer, author or any other contributor) assume the cost of any necessary servicing, repair or correction.

This disclaimer of warranty constitutes an essential part of these "terms of use".

No use of any services and content of QuizOver.com is authorized hereunder except under this disclaimer.

The detailed and up to date "terms of use" of QuizOver.com can be found under:

http://www.QuizOver.com/public/termsOfUse.xhtml

# eBook Content License

Ryan Lowe. Spreadsheets. The Saylor Foundation, http://www.saylor.org/courses/prdv004/

Creative Commons License

Attribution-NonCommercial-NoDerivs 3.0 Unported (CC BY-NC-ND 3.0)

http://creativecommons.org/licenses/by-nc-nd/3.0/

You are free to:

Share: copy and redistribute the material in any medium or format

The licensor cannot revoke these freedoms as long as you follow the license terms.

Under the following terms:

Attribution: You must give appropriate credit, provide a link to the license, and indicate if changes were made. You may do so in any reasonable manner, but not in any way that suggests the licensor endorses you or your use.

NonCommercial: You may not use the material for commercial purposes.

NoDerivatives: If you remix, transform, or build upon the material, you may not distribute the modified material.

No additional restrictions: You may not apply legal terms or technological measures that legally restrict others from doing anything the license permits.

# **Table of Contents** Quiz Permalink: http://www.quizover.com/question/unit-02-the-composition-of-a-spreadsheet-by-ryan-lowe-saylor-spreadshe Author Profile: http://www.quizover.com/user/profile/ryan.lowe 1. Unit 02: The Composition of a Spreadsheet

| 4. Chapter: Unit 02: The Composition of a Spreadsheet                                                        |
|----------------------------------------------------------------------------------------------------|
| 1. Unit 02: The Composition of a Spreadsheet Questions                                                       |
|                                                                                                    |
|                                                                                                    |
|                                                                                                    |
|                                                                                                    |
|                                                                                                    |
|                                                                                                    |
|                                                                                                    |
|                                                                                                    |
|                                                                                                    |
|                                                                                                    |
|                                                                                                    |
|                                                                                                    |
|                                                                                                    |
|                                                                                                    |
|                                                                                                    |
|                                                                                                    |
|                                                                                                    |
|                                                                                                    |
|                                                                                                    |
|                                                                                                    |
|                                                                                                    |
| (6) Powered by QuizOver.com - http://www.quizover.com QuizOver.com is the leading online quiz & exam creator |

# 4.1.1. Name three types of formulas that can be used in Microsoft Excel.

# Author: Ryan Lowe

Name three types of formulas that can be used in Microsoft Excel.

Please choose only one answer:

- Totals, averages, and percentages
- Averages, percentages, and recipes
- Sums, averages, and decimals
- Fractions, metrics, and averages

Check the answer of this question online at QuizOver.com:

Question: Name three types of formulas that can be used Ryan Lowe @Saylor Spreadsheets

### Flashcards:

http://www.quizover.com/flashcards/name-three-types-of-formulas-that-can-be-used-ryan-lowe-saylor-spreads?pdf=3044

# Interactive Question:

http://www.quizover.com/question/name-three-types-of-formulas-that-can-be-used-ryan-lowe-saylor-spreads?pdf=3044

# 4.1.2. Where can formulas be viewed in a Microsoft Excel spreadsheet?

### Author: Ryan Lowe

Where can formulas be viewed in a Microsoft Excel spreadsheet?

## Please choose only one answer:

- Formulas are not viewable because this option would violate copyright laws.
- Formulas always show up when you hover over the title of a heading.
- A formula may be viewed by selecting a cell, then looking at the formula bar at the top of the spreadsheet; if a formula has been inserted, it will now appear in the formula bar.
- Viewing formulas is not possible in Microsoft Excel.

Check the answer of this question online at QuizOver.com:

Question: Where can formulas be viewed in a Microsoft Ryan Lowe @Saylor Spreadsheets

### Flashcards:

http://www.quizover.com/flashcards/where-can-formulas-be-viewed-in-a-microsoft-ryan-lowe-saylor-spreadshe?pdf=3044

### Interactive Question:

http://www.quizover.com/question/where-can-formulas-be-viewed-in-a-microsoft-ryan-lowe-saylor-spreadshe?pdf=3044

4.1.3. How would you calculate the number of rows and columns you would ne...

### Author: Ryan Lowe

How would you calculate the number of rows and columns you would need in order to start building a Microsoft Excel spreadsheet for a specific purpose?

### Please choose only one answer:

- You wouldn't need to calculate this figure, because the parameter required for any spreadsheet is always 100 rows by 100 columns.
- You would decide how many rows and columns you would need for a specific purpose, and then you would add one row and one column to this figure so that your rows and columns would have headings.
- You would pick numbers at random, since the numbers of rows and columns in a spreadsheet doesn't really matter.
- You would always start with 50 rows and 50 columns, since any other number won't allow for an input.

Check the answer of this question online at QuizOver.com:

Question: How would you calculate the number of rows and Ryan Lowe @Saylor

Flashcards:

http://www.quizover.com/flashcards/how-would-you-calculate-the-number-of-rows-and-ryan-lowe-saylor?pdf=3044

Interactive Question:

http://www.quizover.com/question/how-would-you-calculate-the-number-of-rows-and-ryan-lowe-saylor?pdf=3044